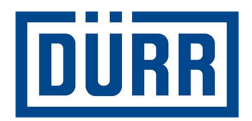

# **Dürr packing list for subcontractors/ Specyfikacja załadunkowa towarów firmy Dürr dla podwykonawców**

**Manual for safe working/ Instrukcja bezpiecznej pracy** 

**Rewizja Wersja 01/2021**

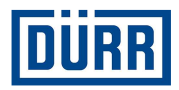

# **Wprowadzenie:**

Szanowni Państwo,

niniejszy podręcznik przybliżyć ma Państwu sposób wypełniania specyfikacji załadunkowej towarów (packing list) firmy DÜRR i ułatwić to zadanie.

Na naszych budowach stosujemy system zarządzania towarami, który wymaga standaryzacji wprowadzania danych.

Poza tym dążymy do cyfryzacji prac na budowach, co ma między innymi uprościć identyfikację towarów.

Bardzo zależy nam na tym, aby uzyskać transparentny proces od momentu złożenia zamówienia do montażu, co ułatwić ma także współpracę pomiędzy Państwem i firmą DÜRR.

Przestrzeganie zasad podanych w tym podręczniku przyniesie długofalowe obopólne korzyści, a tym samym przyczyni się do owocnej współpracy.

Serdecznie dziękujemy

Przekazywanie dalej i powielanie tego dokumentu oraz wykorzystanie i informowanie o jego treści nie są dozwolone, jeżeli nie wyrażono na to wyraźnie zgody. Naruszenia zobowiązują do odszkodowania. Wszelkie prawa na wypadek udzielenia patentu lub rejestracji wzoru użytkowego są zastrzeżone.

**Specyfikacja załadunkowa towarów firmy Dürr dla podwykonawców Instrukcja bezpiecznej pracy** 

**Dürr Systems AG**  Paint and Final Assembly Systems Operation Site Operation (SO)

Wersia: 1.0 Wydrukowano: 19.02.2021 Strona: 2/16

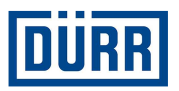

# **Spis treści**

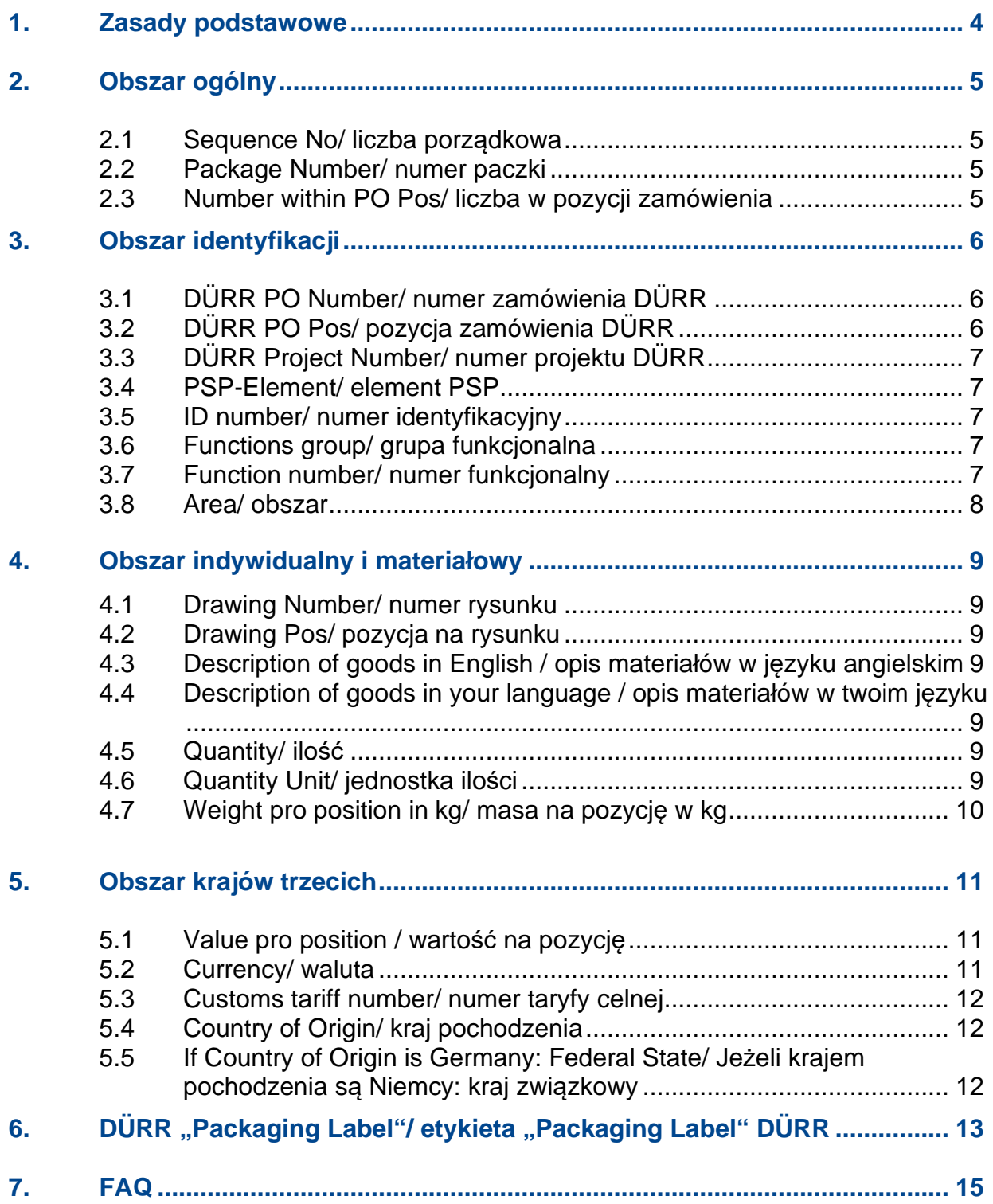

**Dürr Systems AG**  Paint and Final Assembly Systems Operation Site Operation (SO)

Wersja: 1.0 Wydrukowano: 19.02.2021 Strona: 3/16

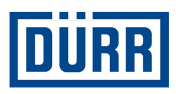

## **1. Zasady podstawowe**

Poniżej podano ogólne zasady ułatwiające wypełnianie specyfikacji załadunkowej towarów (packing list). Aktualny formularz specyfikacji załadunkowej towarów firmy DÜRR znajdą Państwo na stronie:

https://www.durr.com/de/unternehmen/einkauf/einkaufsbedingungen/Allgemeine Verpackungs- und Transportvorschriften

Proszę uważnie przeczytać te zasady i przestrzegać ich zgodnie z opisem, aby móc zapewnić bezbłędny przebieg transportu aż do dostawy na budowę.

Pustą specyfikację załadunkową towarów należy zapisać jako wzór i przy zgłaszaniu każdej gotowości do wysyłki wypełniać należy pustą specyfikację załadunkową, co pozwoli na uniknięcie niepotrzebnych błędów.

Proszę nie pozostawiać przy wprowadzaniu danych pustych wierszy. Puste wiersze powodują, że filtr w Excel nie reaguje prawidłowo.

Pod "General Info" wpisać proszę, czy zamówienie jest kompletne, a jeżeli nie, to należy poinformować nas w polu "Remarks", jaka część zamówienia jest dostarczana (w procentach). Poza tym należy podać, czy zapakowano towary niebezpieczne. Zasadniczo towary niebezpieczne należy pakować osobno. Proszę również podać, czy zamówienie zostało zapakowane odpowiednio dla transportu morskiego (wytyczne HPE).

Dane do wiersza 18 są obowiązkowe i muszą być zgłaszane przy każdym zgłoszeniu gotowości do wysyłki do firmy DÜRR.

Zgłoszenie gotowości należy podawać na samochód ciężarowy (jednostka wysyłkowa) lub pozycję zamówienia DÜRR.

W przypadku własnego transportu specyfikacja załadunkowa towarów musi zostać wypełniona i wysłana do logistyki budowy DÜRR. Aktualny adres e-mail znajdą Państwo w formularzu specyfikacji załadunkowej towarów pod CaseList.

Jeżeli do Państwa zakresu dostawy należy produkcja, transport i montaż, to nie muszą Państwo wypełniać specyfikacji załadunkowej towarów.

Proszę informować logistykę budowy DÜRR tylko o Waszych samochodach ciężarowych podając nam numer rejestracyjny, ETA Date, budowę, numer zamówienia i pozycję zamówienia bezpośrednio po załadunku.

Proszę nie stosować znaków specjalnych, jak: : / ; / – lub / itp., nie są one przyjmowane przez nasz system.

Proszę zwracać uwagę na to, aby pozycji zamówienia nie łączyć w jeden wiersz. Każdy materiał dla każdej pozycji zamówienia musi być ujęty osobno.

Wszystkie wiersze do opisania znajda Państwo w arkuszu "Packing List".

**Dürr Systems AG**  Paint and Final Assembly Systems **Operation** Site Operation (SO)

Wersia: 1.0 Wydrukowano: 19.02.2021 Strona: 4/16

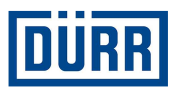

## **2. Obszar ogólny**

Sequence No. Package Number Number within PO Pos:

Rysunek 1: Struktura obszaru ogólnego

#### **2.1 Sequence No/ liczba porządkowa**

To liczba porządkowa każdego spakowanego materiału, proszę rozpoczynać każdą listę specyfikacji załadunkowej towarów od numeru jeden. Proszę zwracać uwagę na to, aby "Sequence No" wpisany był przy każdym podanym materiale.

#### **2.2 Package Number/ numer paczki**

Wpisywana jest tu nazwa paczki. Proszę upewnić się, że nazwy paczek są spójne z CaseList.

Nazwy paczek są w firmie DÜRR tworzone w następujący sposób: Na początku nazwy paczek należy umieścić trzy pierwsze litery nazwy Państwa firmy. Następnie wpisywany jest numer, rozpoczynając od 001. Numeracja ta musi być kontynuowana w sposób ciągły.

W jednym PROJEKCIE (nie numerze zamówienia) nie można nadać nazwy paczki podwójnie.

Przykład:

Paczki firmy DÜRR Systems AG nazywane są w następujący sposób: DÜR001, DÜR002 itd.

#### **2.3 Number within PO Pos/ liczba w pozycji zamówienia**

Prosimy o oszacowanie przy pakowaniu, w ile koli (jednostek ładunkowych) zapakowana zostanie jedna pozycja zamówienia DÜRR, a nie samo zamówienie. Jeżeli jest to dokładnie wiadome, to proszę wpisać to w następującej formie, np. 1/6.

Jeżeli dokładna liczba koli nie jeszcze znana, to prosimy o oszacowanie liczby w następującej formie: 1/xx, a w ostatniej paczce wpisanie "last Package".

Przykład: Nie wiedzą Państwo jeszcze, czy pozycja będzie podzielona na 31 czy 32 koli, to należy rozpocząć od 1/xx i zakończyć 30/ "last Package".

**Dürr Systems AG**  Paint and Final Assembly Systems **Operation** Site Operation (SO)

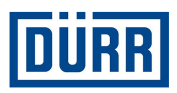

# **3. Obszar identyfikacji**

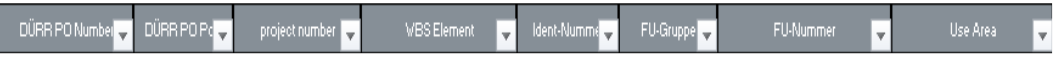

Rysunek 2: Struktura obszaru identyfikacji

Gotowa instalacja składa się z około 15 000 pojedynczych części (w zależności od wielkości) i ma maksymalnie 15 obszarów częściowych. Identyfikację towaru przeprowadza się w DÜRR za pomocą danych "WBS Element", "Ident-Nummer", "FU-Gruppe" i "FU-Nummer".

Te informacje można pobrać bezpośrednio z zamówienia DÜRR. Jeżeli nie dysponują Państwo zamówieniem DÜRR, to proszę skontaktować się z Waszym działem dystrybucji lub sprzedaży.

#### **W każdym zamówieniu DÜRR znaleźć można następujące dane:**

#### **3.1 DÜRR PO Number/ numer zamówienia DÜRR**

Proszę wpisywać numer zamówienia DÜRR zawsze w takiej formie: 45xxxxxxx, nie należy wpisywać numeru znajdującego się przed nim.

#### **3.2 DÜRR PO Pos/ pozycja zamówienia DÜRR**

Bardzo ważne jest, aby zawsze podawać pozycję zamówienia.

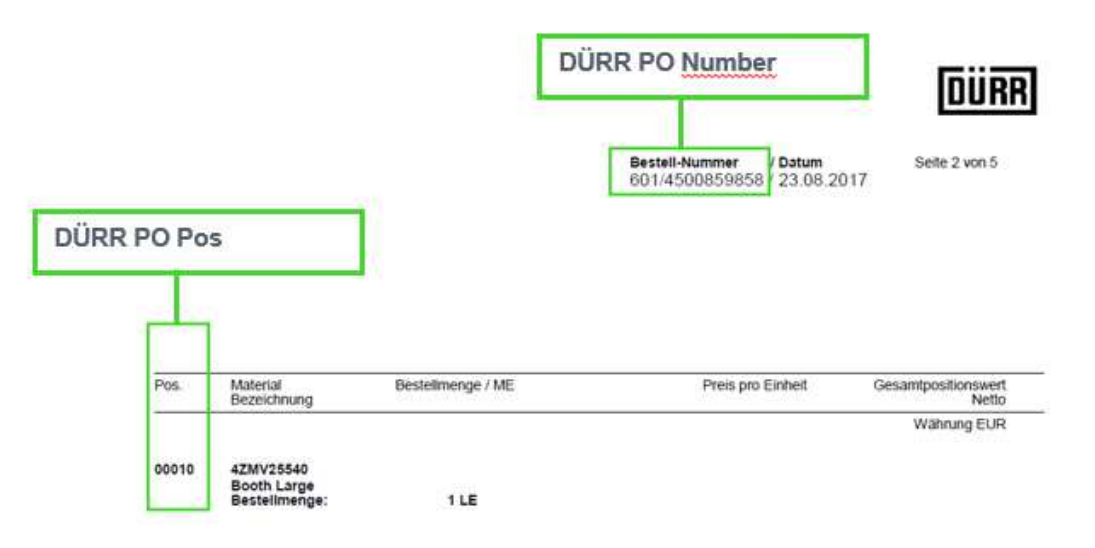

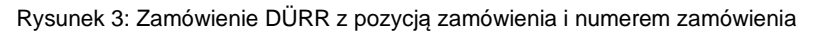

**Specyfikacja załadunkowa towarów firmy Dürr dla podwykonawców Instrukcja bezpiecznej pracy** 

**Dürr Systems AG**  Paint and Final Assembly Systems Operation Site Operation (SO)

Wersia: 1.0 Wydrukowano: 19.02.2021 Strona: 6/16

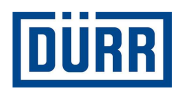

#### **3.3 DÜRR Project Number/ numer projektu DÜRR**

Numer projektu można wprowadzić raz i skopiować do dołu.

#### **3.4 PSP-Element/ element PSP**

W większości przypadków można go skopiować do dołu, jak numer projektu. Sposób pisowni elementu WBS (PSP) jest następujący:

#### **Numer projektu - numer identyfikacyjny np. DE01-2102635-P1E1V1**

#### **3.5 ID number/ numer identyfikacyjny**

Znaleźć go można w zamówieniu w elemencie WBS/PSP lub numerze identyfikacyjnym /ID number.

Należy podać dla każdego zapakowanego komponentu.

#### **3.6 Functions group/ grupa funkcjonalna**

Należy podać dla każdego zapakowanego komponentu.

Jeżeli na zamówieniu w Function group podano PF800-PF805, to proszę stosować nazwy z linii 3. Function number może być w tym wypadku ignorowany.

#### **3.7 Function number/ numer funkcjonalny**

Należy podać dla każdego zapakowanego komponentu.

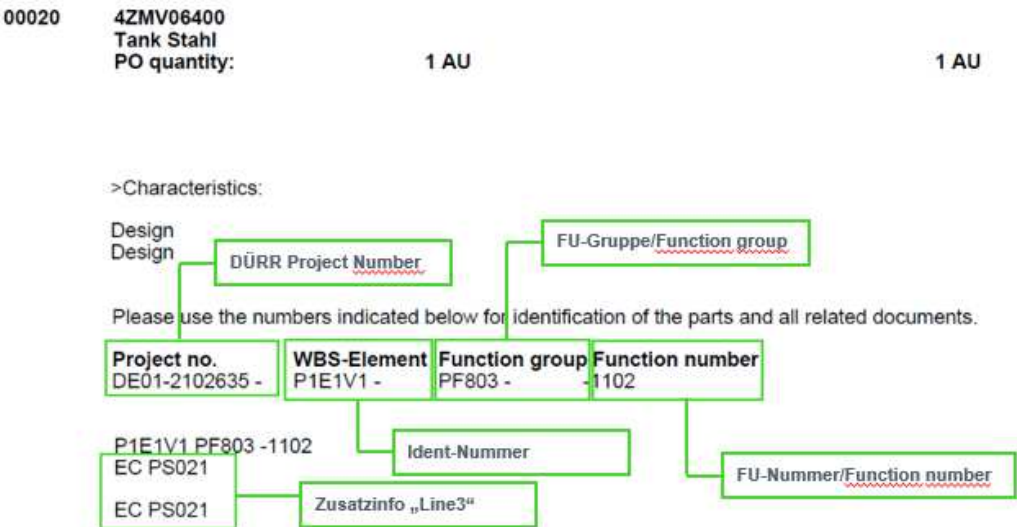

Rysunek 4: Zamówienie DÜRR z numerem identyfikacyjnym, grupą funkcjonalną (FU), numerem funkcjonalnym (FU) i danymi z linii 3

**Specyfikacja załadunkowa towarów firmy Dürr dla podwykonawców Instrukcja bezpiecznej pracy** 

**Dürr Systems AG**  Paint and Final Assembly Systems Operation Site Operation (SO)

Wersia: 1.0 Wydrukowano: 19.02.2021 Strona: 7/16

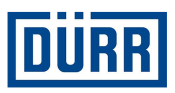

#### **3.8 Area/ obszar**

Obszarem określa się docelowy obszar na budowie. Jeżeli otrzymają Państwo jedną pozycję zamówienia dla kilku obszarów, to proszę wpisywać obszar przy każdym materiale. Należy zwracać uwagę na to, aby materiały z różnych obszarów były pakowane razem tylko w ostateczności.

Obszar również pobrać należy z zamówienia DÜRR.

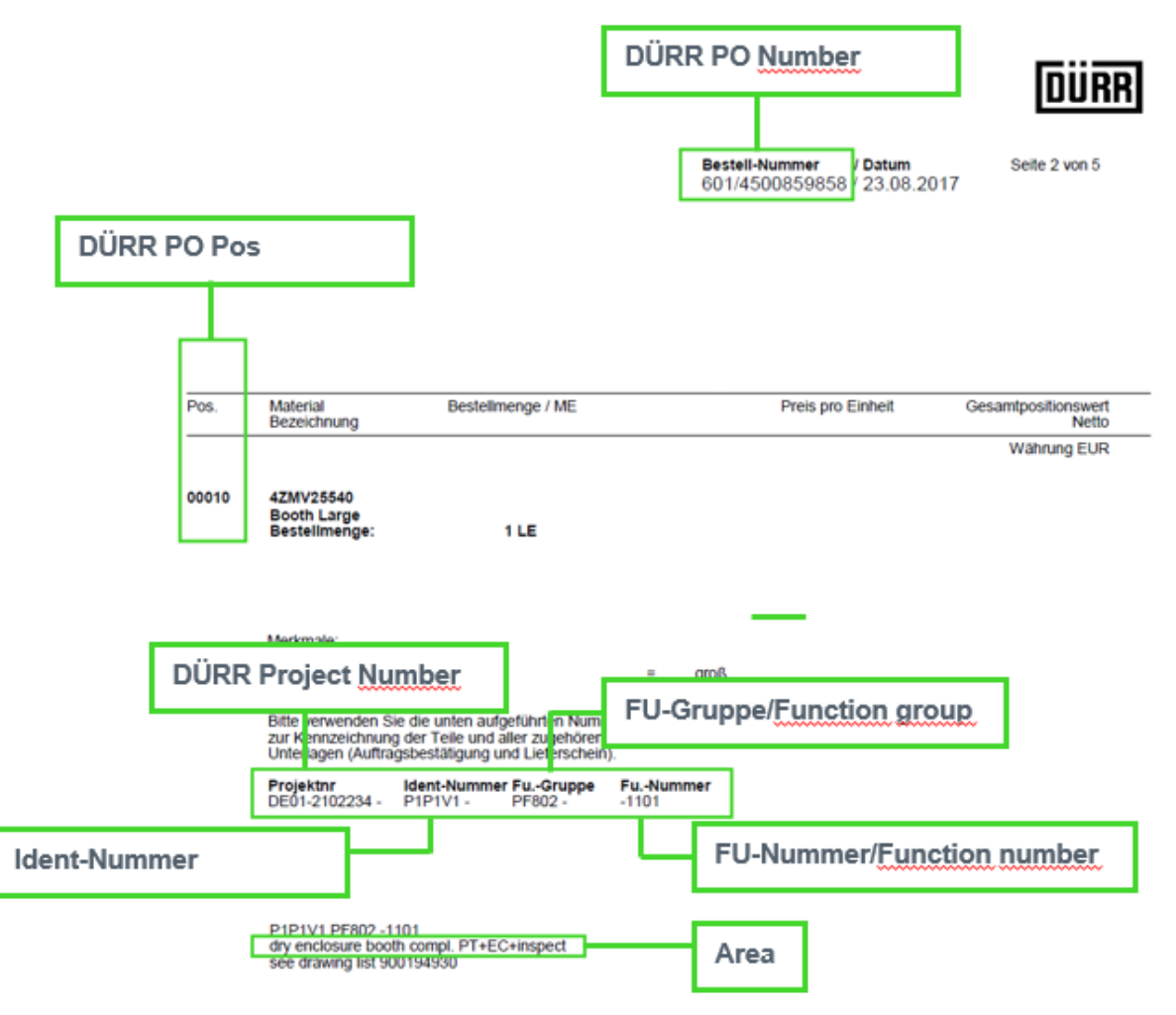

Rysunek 5: Zamówienie DÜRR ze wszystkimi koniecznymi danymi

Jeżeli dysponują Państwo innymi dokumentami jak FlowChart, tabelami DÜRR w Excelu, rysunkami itp., w których dostępne są powyższe dane, to możecie je oczywiście przejąć z tych dokumentów.

**Specyfikacja załadunkowa towarów firmy Dürr dla podwykonawców Instrukcja bezpiecznej pracy** 

**Dürr Systems AG**  Paint and Final Assembly Systems Operation Site Operation (SO)

Wersia: 1.0 Wydrukowano: 19.02.2021 Strona: 8/16

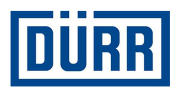

# **4. Obszar indywidualny i materiałowy**

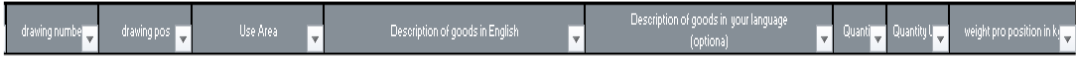

Rysunek 6: Struktura obszaru indywidualnego i materiałowego

#### **4.1 Drawing Number/ numer rysunku**

Numer rysunku z reguły otrzymują Państwo od firmy DÜRR, która go nadaje. Proszę wpisywać w tym polu indywidualny numer rysunku materiałów, a nie numer rysunku z dokumentacji, który dostępny jest w zamówieniu DÜRR. Jeżeli zlecono Państwu również sporządzenie własnych rysunków, to proszę wpisać Wasz numer rysunku.

#### **4.2 Drawing Pos/ pozycja na rysunku**

Wpisywana jest tu pozycja z rysunku.

#### **4.3 Description of goods in English / opis materiałów w języku angielskim**

Absolutnie konieczne jest wpisanie każdego materiału, który jest pakowany. Jeżeli nie są Państwo pewni, czy należy zapisać materiał, to zadajcie sobie proszę następujące pytanie: "Czy materiał ten można wydać pojedynczo?" Jeżeli odpowiedź na pytanie brzmi "tak", to należy wpisać ten materiał.

Przykład:

Wysyłacie zbiornik i pakujecie dodatkowo 10 śrub, 10 podkładek i 10 nakrętek. Jeżeli śruby, podkładki i nakrętki mogą być osobno pobierane, to musicie wpisać wszystkie części. Proszę nie stosować takich pojęć, jak "materiał montażowy" itp., nie możemy tego akceptować z powodów wewnętrznych, ale też i prawnych.

Proszę pamiętać, że językiem wewnętrznym w firmie DÜRR jest język angielski i dlatego należy koniecznie wpisać te dane.

#### **4.4 Description of goods in your language / opis materiałów w twoim języku**

Wymienione części należy wpisać w swoim języku. Wpisy są opcjonalne.

#### **4.5 Quantity/ ilość**

Wpisywana jest tu zapakowana ilość, która znajduje się w tym kartonie.

#### **4.6 Quantity Unit/ jednostka ilości**

Proszę wybrać odpowiednią jednostkę z listy.

**Dürr Systems AG**  Paint and Final Assembly Systems **Operation** Site Operation (SO)

Wersia: 1.0 Wydrukowano: 19.02.2021 Strona: 9/16

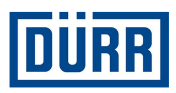

#### **4.7 Weight pro position in kg/ masa na pozycję w kg**

W tym punkcie wpisać należy masę netto, jednak nie sztuki, lecz rozpisanej pozycji.

#### Przykład:

Wpisywane jest 10 śrub, jedna śruba waży 1 kg. Wpisać należy więc 10 kg.

Proszę zwrócić uwagę na to, aby masa netto przy ustawieniu filtra na jedną paczkę, dawała tą samą wartość, co podana masa netto w CaseList.

#### Przykład:

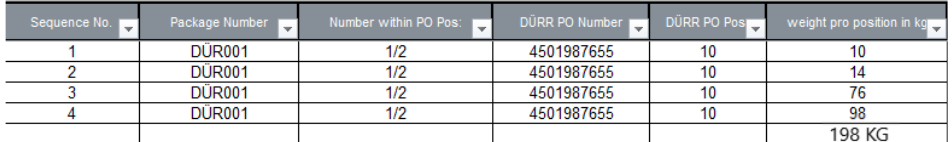

Rysunek 7: Podane masy netto w specyfikacji załadunkowej towarów (packing list)

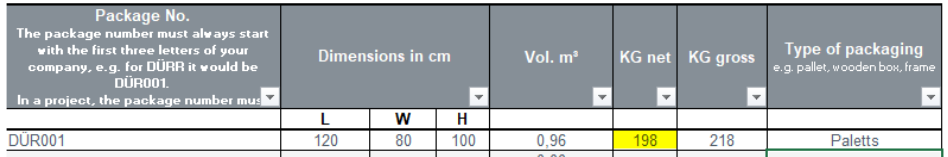

Rysunek 8: Dane w CaseList

Wersja: 1.0 Wydrukowano: 19.02.2021 Strona: 10/16

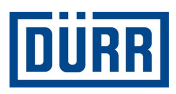

## **5. Obszar krajów trzecich**

Dane od wiersza 19 są konieczne, jeżeli produkują Państwo materiał, który ma zostać wykorzystany w ramach projektu w kraju trzecim. Kraje trzecie to wszystkie kraje niebędące członkami Unii Europejskiej (np. Chiny, USA, Rosja, ale też Szwajcaria). Informacja, czy projekt realizowany jest w kraju trzecim, również podana jest w zamówieniu. W razie wątpliwości należy zwrócić się do właściwego pracownika działu zakupów firmy DÜRR.

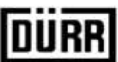

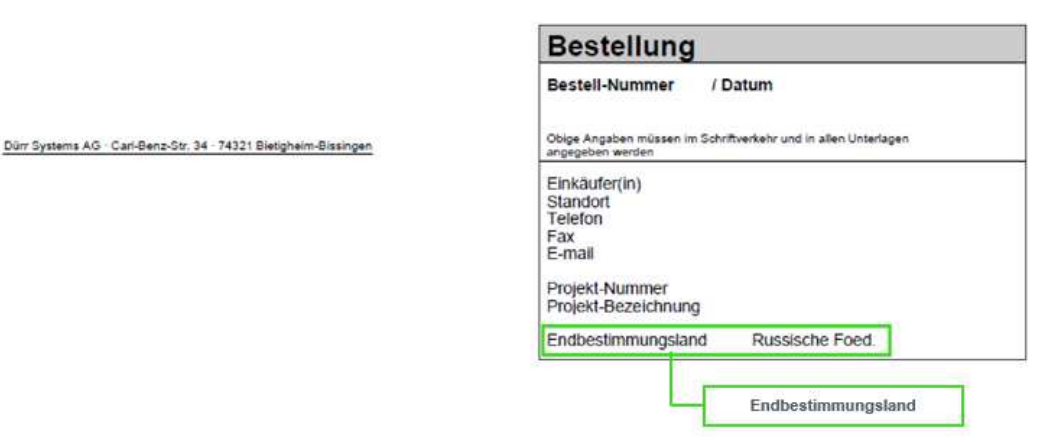

Rysunek 9: Zamówienie DÜRR z danymi dotyczącymi kraju końcowego przeznaczenia

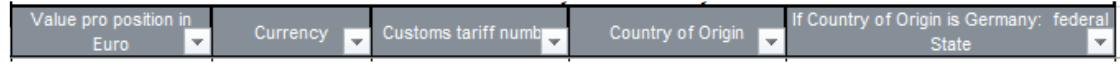

Rysunek 10: Struktura obszaru państw trzecich

#### **5.1 Value pro position / wartość na pozycję**

Proszę podać tu wartość na rozpisaną pozycję. Może się ona znacznie różnić od wartości zamówienia, ponieważ w większości wypadków wartość podawana jest w zamówieniu dla całego materiału.

#### **5.2 Currency/ waluta**

Tu podawana jest waluta, należy ją wybrać z listy.

**Dürr Systems AG**  Paint and Final Assembly Systems **Operation** Site Operation (SO)

Wersia: 1.0 Wydrukowano: 19.02.2021 Strona: 11/16

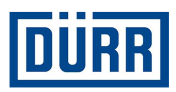

#### **5.3 Customs tariff number/ numer taryfy celnej**

Numer taryfy celnej jest konieczny, aby móc ustalić przepisy importowe i eksportowe dla danego towaru. Numer taryfy celnej jest centralną cechą porządkową w handlu międzynarodowym:

Towary są zawsze klasyfikowane zgodnie z ich właściwościami technicznymi i otrzymują odpowiedni numer towarów. Na bazie tego numeru można: dokonać zgłoszenia wwozu i wywozu w organach celnych, ustalić przywozowe należności celne na całym świecie oraz sporządzać statystyki handlu zagranicznego.

Na tej podstawie wyjaśnić można jednak także istnienie ewentualnego zakazu lub zastrzeżenia importu lub eksportu.

(Zakazy i ograniczenia, licencje i pozwolenia, inne obowiązki zgłoszenia)

Jednocześnie prawidłowe określenie numeru taryfy celnej jest także absolutnie konieczne do zgłoszeń Intrastat, do ustalenia stawki akcyzy lub także w ramach prawa pochodzenia towarów i systemu preferencji.

Bezpośrednią wspólnotową podstawą prawną taryfy celnej jest rozporządzenie (EWG) nr 2658/ 87 w sprawie nomenklatury taryfowej i statystycznej oraz w sprawie Wspólnej Taryfy Celnej.

#### **5.4 Country of Origin/ kraj pochodzenia**

Proszę wpisać tu kraj pochodzenia towarów. Jeżeli materiał został przez Państwa zakupiony, to proszę skontaktować się w tej sprawie z producentem lub z Waszym dostawcą.

#### **5.5 If Country of Origin is Germany: Federal State/ Jeżeli krajem pochodzenia są Niemcy: kraj związkowy**

Jeżeli Państwa zakład produkcyjny jest położony w Niemczech, to prosimy o podanie kraju zwiazkowego.

**Dürr Systems AG**  Paint and Final Assembly Systems **Operation** Site Operation (SO)

Wersia: 1.0 Wydrukowano: 19.02.2021 Strona: 12/16

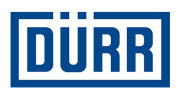

## 6. DÜRR "Packaging Label"/ etykieta "Packaging Label" DÜRR

Na etykiecie "Packaging Label" DÜRR zestawiono wszystkie istotne dane. Poza tym na "Packaging Label" DÜRR znajduje się kod QR, w którym podsumowano zawartość spakowanej paczki. Z uwagi na to prosimy Państwa o stosowanie zawsze "Packaging Label" DÜRR.

Jeżeli z powodów wewnątrzzakładowych muszą Państwo stosować także własną etykietę, to prosimy o umieszczenie na paczce podwójnych naklejek/ oznaczeń.

Proszę pamiętać, że filtr ustawiać należy także wtedy, jeżeli do specyfikacji załadunkowej towarów wpisano tylko jedną paczkę.

Proszę zwracać uwagę na to, aby etykieta mogła być usuwana z materiału bez pozostałości.

W celu wygenerowania etykiety Dürr, proszę wykonać następujące kroki:

Krok 1: W pierwszym kroku należy ustawić filtr na wybranej paczce.

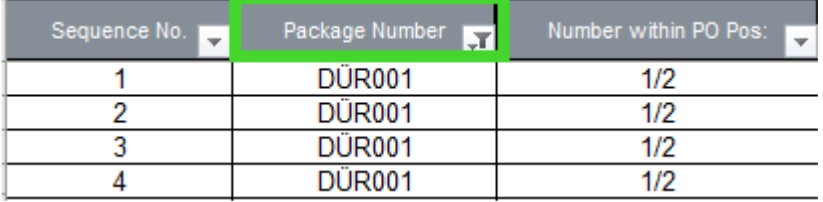

Rysunek 11: Widok pola, które należy użyć

Krok 2: Proszę kliknąć na przycisk "Print label".

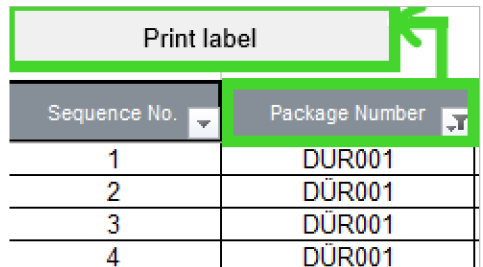

Rysunek 12: Widok przycisku "Print label"

Zależnie od Państwa ustawień gotowa etykieta zostanie teraz wydrukowana lub wyświetlona jako PDF.

**Dürr Systems AG**  Paint and Final Assembly Systems **Operation** Site Operation (SO)

Wersia: 1.0 Wydrukowano: 19.02.2021 Strona: 13/16

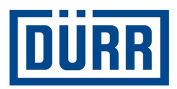

# **LEADING IN PRODUCTION EFFICIENCY**

www.durr.com

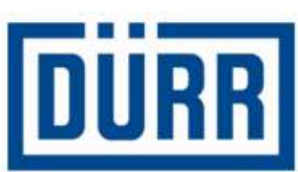

# **Packaging Label**

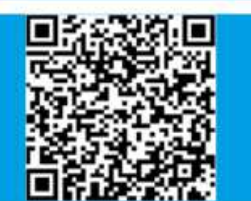

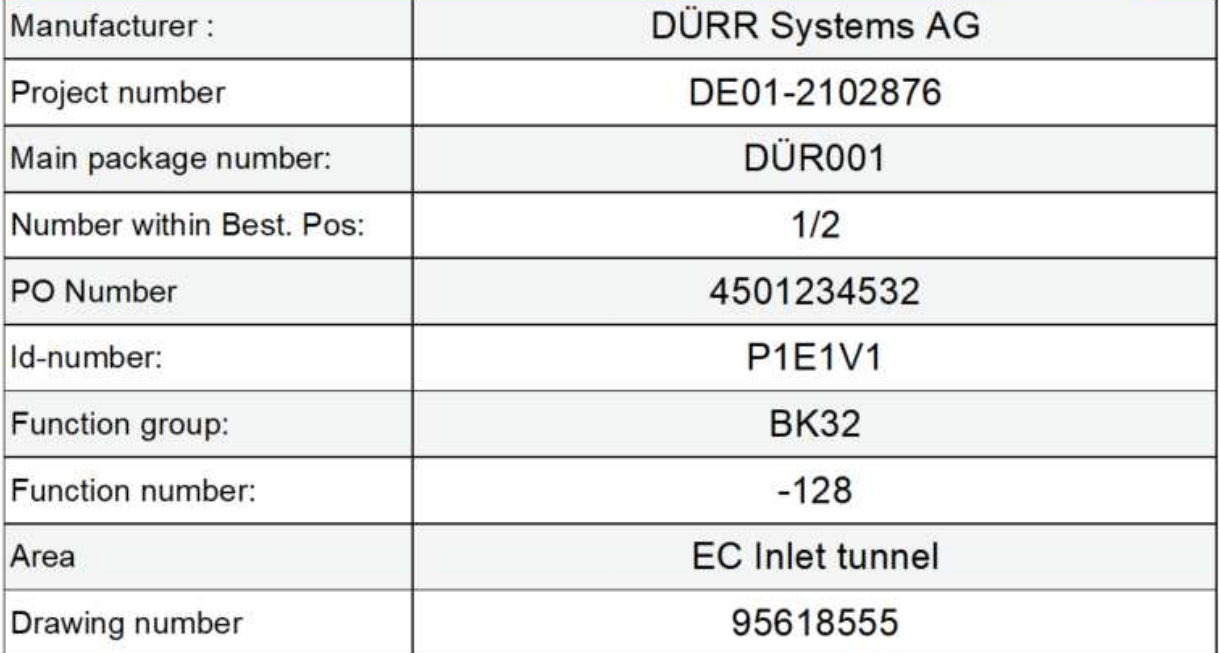

Rysunek 13: "Packing Label" DÜRR z kodem QR

**Dürr Systems AG**  Paint and Final Assembly Systems Operation Site Operation (SO)

Wersja: 1.0 Wydrukowano: 19.02.2021 Strona: 14/16

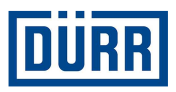

# **7. FAQ**

#### **Gdzie znaleźć można aktualną wersję specyfikacji załadunkowej towarów (packing list) firmy DÜRR?**

https://www.durr.com/de/unternehmen/einkauf/einkaufsbedingungen/Allgemeine Verpackungs- und Transportvorschriften

#### **Wysyłka mojej dostawy realizowana jest przez firmę DÜRR, które pola w Caselist muszą zostać wypełnione?**

Jeżeli firma DÜRR realizuję wysyłkę Państwa dostawy i jedynie odbiera ją od Państwa, to wypełnione muszą zostać pola "DÜRR PO", "General Info", "Loading Data" oraz dane przesyłki.

#### **Dostawca wysyła zamówienie bezpośrednio na budowę transportem drogowym, które pola muszą zostać wypełnione w Case List?**

W tym przypadku wypełnić należy pola "DÜRR PO", "General Info", "Licence plate number", "ETA Date Site", "Transport Nr" oraz dane przesyłki.

#### **Dostawca wysyła zamówienie bezpośrednio na budowę transportem morskim lub powietrznym, które pola muszą zostać wypełnione w Case List (czy musi zostać wyraźnie zlecone przez DÜRR)?**

W tym przypadku wypełnić należy pola "DÜRR PO", "General Info", "Container", "Container TYP", "ETA Port", "Transport Nr" oraz dane przesyłki.

#### **Dostawca realizuje dostawę oraz montaż, które pola muszą zostać wypełnione?**

W tym przypadku wypełnić należy pola "DÜRR PO", "General Info", "Licence plate number" i "ETA Date Site".

#### **Jaka jest różnica pomiędzy "KG net" i "KG gross"?**

"KG net" to masa netto. Należy ją wpisywać łącznie (np. 10 śrub po 1 kg = 10 kg masa netto), w przypadku "KG Gross" chodzi o łączną masę razem z materiałem opakowaniowym itp.

**Dürr Systems AG**  Paint and Final Assembly Systems **Operation** Site Operation (SO)

Wersia: 1.0 Wydrukowano: 19.02.2021 Strona: 15/16

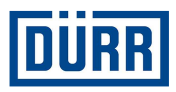

#### **Czy "Package Number" może zostać użyty jeszcze raz w tym samym projekcie, ale w innym numerze zamówienia?**

Nie, ponieważ możliwe jest, że różne zamówienia jednego projektu równocześnie dotrą na budowę, każdy "Package Number" w obrębie jednego projektu może wystąpić tylko raz.

#### **Gdzie znaleźć można informacje od pola D do I?**

Informacje te znaleźć można zawsze w każdym zamówieniu DÜRR.

#### **Gdzie znaleźć można "Drawing Number"?**

Jest on przydzielany Państwu przez DÜRR i nie należy mylić go z numerem rysunku na zamówieniu DÜRR. Jeżeli zlecono Państwu także wykonanie rysunków, to proszę stosować numer rysunku Waszej firmy.

#### **Kiedy wypełniać należy także pola z sekcji "For third country deliveries only"?**

Jest to konieczne wtedy, gdy dostawy realizowane są do określonych krajów poza Unią Europejską. Które są to kraje i czy dotyczy to Państwa dostawy, należy ustalić z odpowiedzialnym za Was pracownikiem działu zakupów.

#### **Czy muszę nałożyć filtr na paczkę, aby wydrukować etykietę, także wtedy, gdy mam tylko jedną paczkę?**

Tak, należy nałożyć filtr zawsze na tę paczkę, dla której chcą Państwo wydrukować etykietę.

#### **Przeczytałem uważnie wytyczne odnośnie wypełnienia listy, ale mam mimo to jeszcze pytania. Do kogo mogę się zwrócić?**

Jeżeli mają Państwo dalsze pytania odnośnie specyfikacji załadunkowej towarów (packing list), to proszę zwracać się do: pana Alexandra Kokscharowa: alexander.kokscharow@durr.com

**Dürr Systems AG**  Paint and Final Assembly Systems **Operation** Site Operation (SO)

Wersia: 1.0 Wydrukowano: 19.02.2021 Strona: 16/16